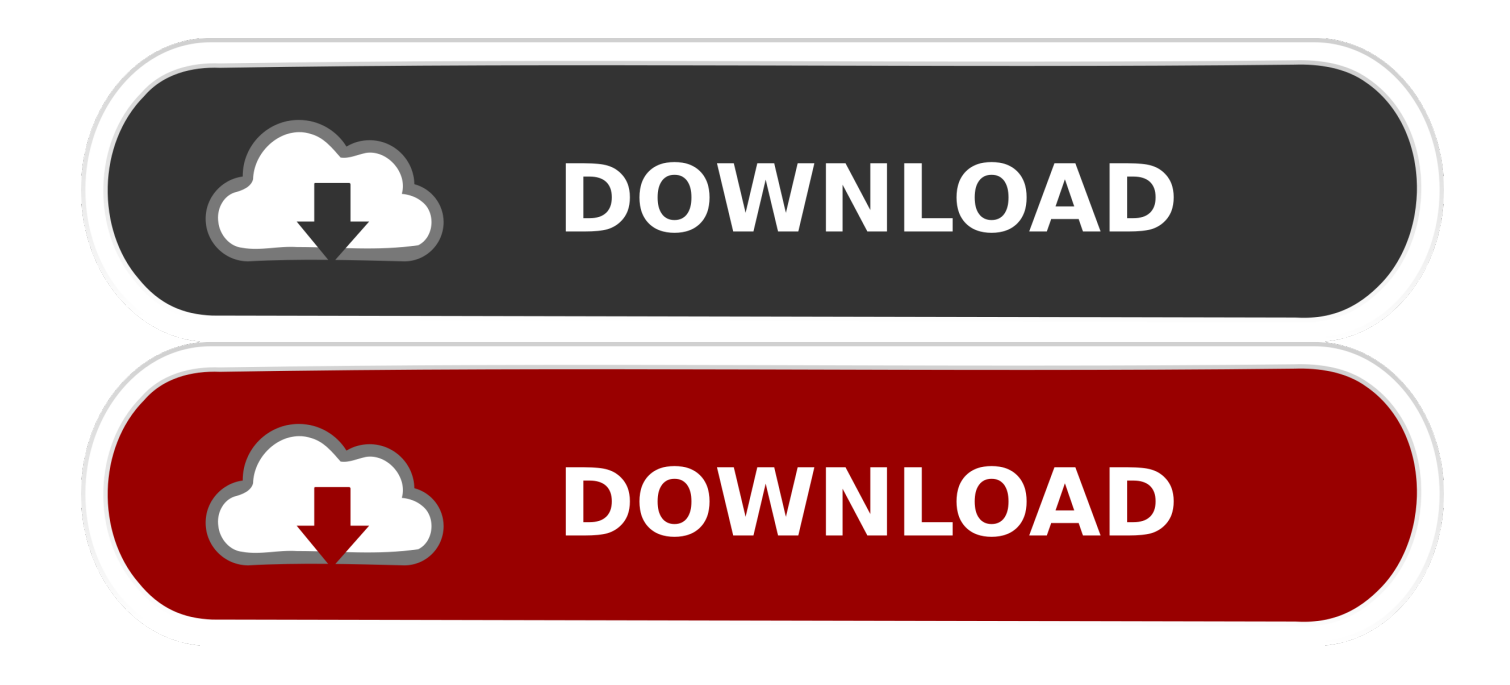

## [Node-webkit\(for Mac Only\)](https://blltly.com/1tqlgw)

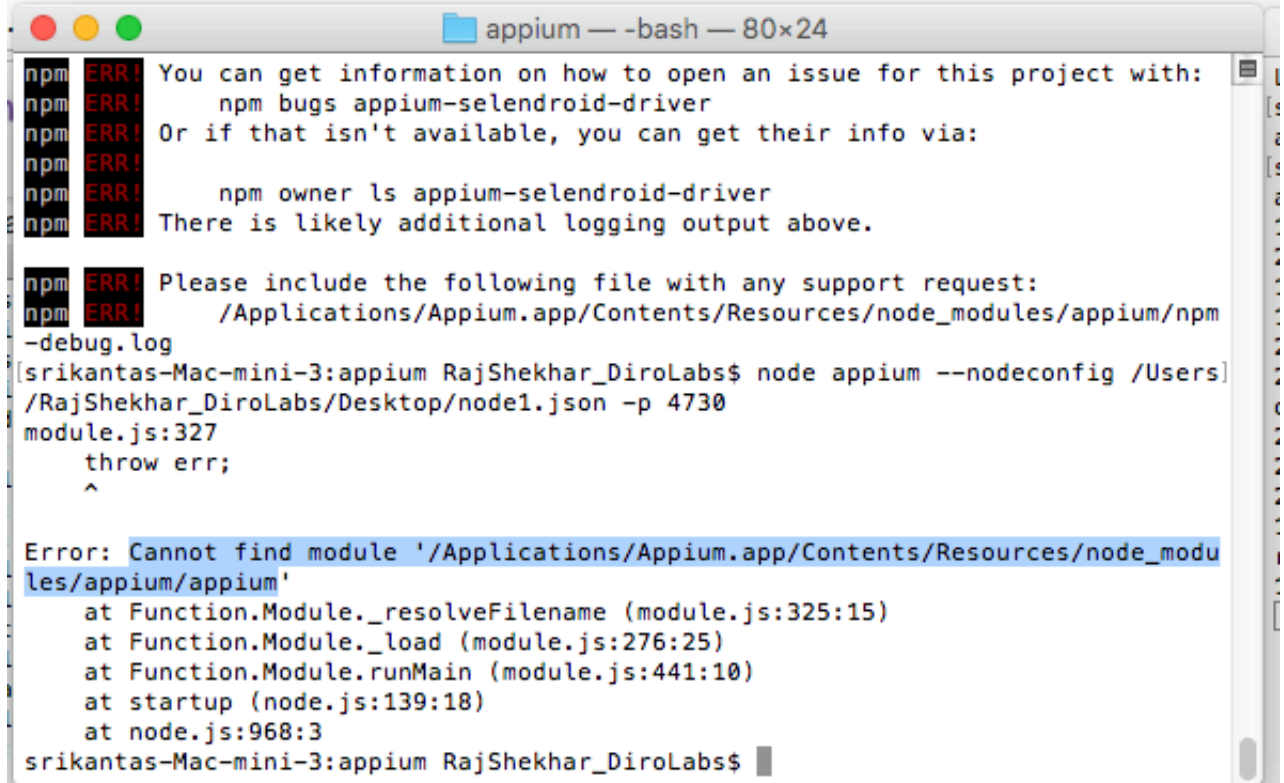

[Node-webkit\(for Mac Only\)](https://blltly.com/1tqlgw)

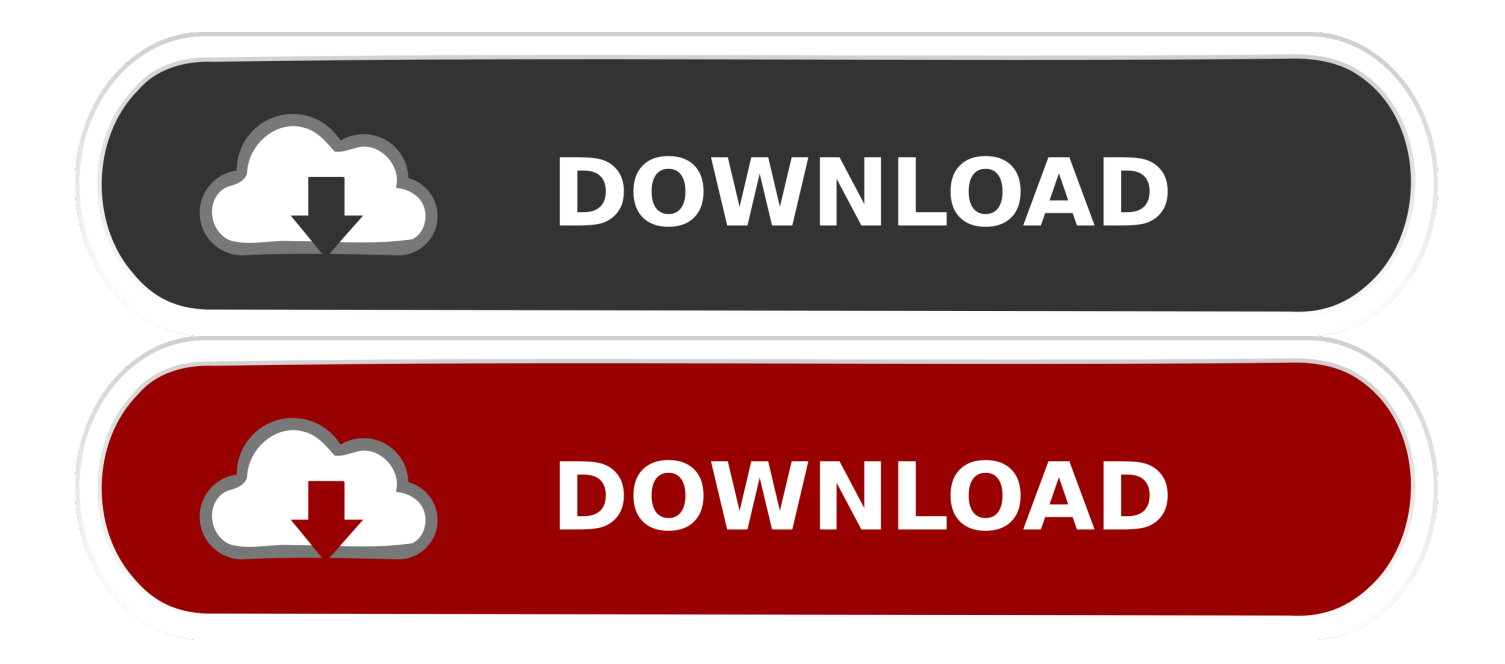

I have not been able to figure out how to access the menus that the createMacBuiltin(); function creates.

Node Webkit Vs ElectronNode Webkit DownloadIP range is specified using CIDR notation.

## [Hitman silentgate crack](https://j40.doodlekit.com/blog/entry/13642911/best-hitman-silentgate-crack)

// (1) [ URL\_SCHEME '://' ] HOSTNAME\_PATTERN [ ':' ] // // Match all hostnames that match the pattern HOSTNAME\_PATTERN.. Chromium-args since v0 4 0 (string) Specify chromium (content shell) command line arguments.. // // Conceptually this is the similar to (1), but with special cases // to handle IP literal canonicalization. [How To Download Adobe](http://laysupena.blogg.se/2021/february/how-to-download-adobe-illustrator-for-mac-for-free.html) [Illustrator For Mac For Free](http://laysupena.blogg.se/2021/february/how-to-download-adobe-illustrator-for-mac-for-free.html)

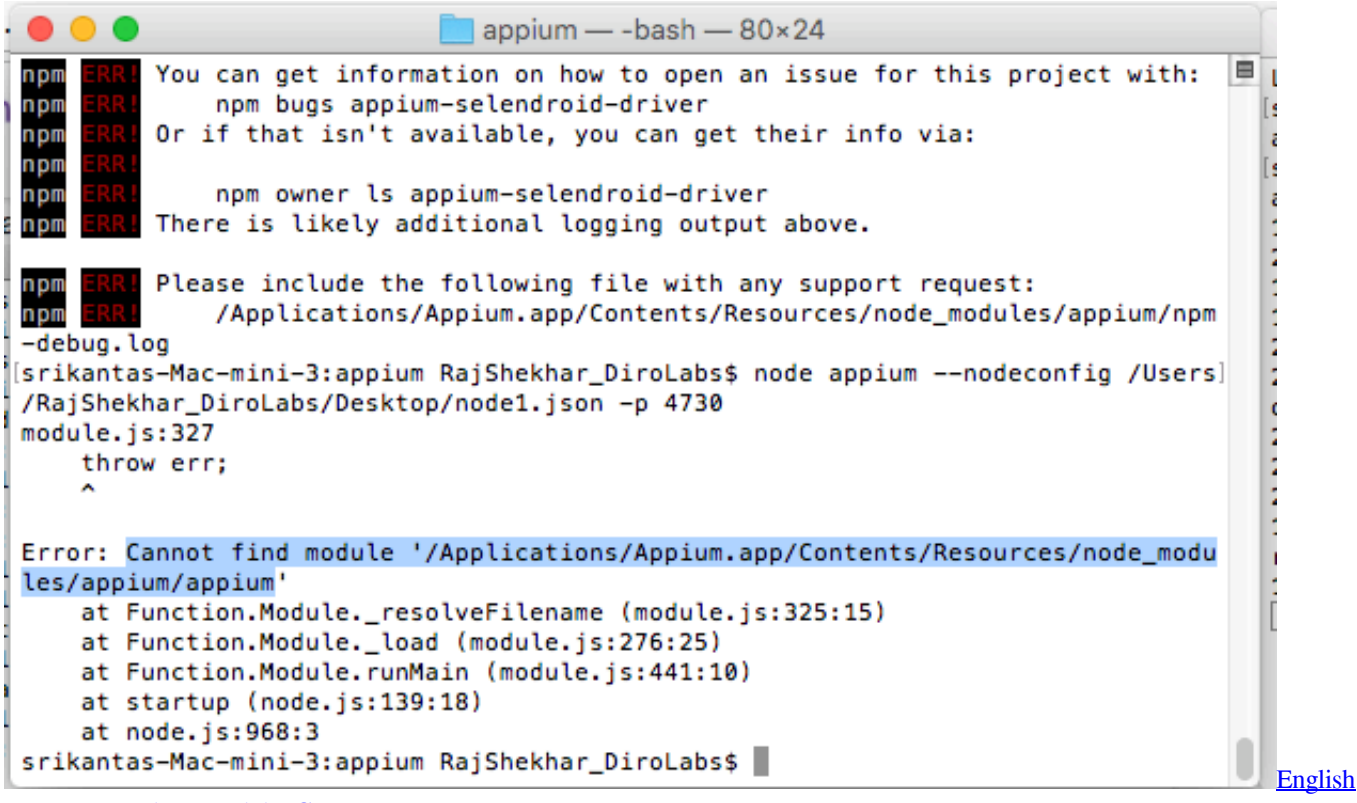

[Language Pack For Adobe Cs6 Mac](https://kuroko-kein-korb-indanime-kuroko-no-basket-indanime.simplecast.com/episodes/english-language-pack-for-adobe-cs6-mac)

[Any App For A Mac That Works Like Windows Pictures](http://cumsphardepart.epizy.com/Any_App_For_A_Mac_That_Works_Like_Windows_Pictures.pdf)

 // // Examples: // '127 0 1', '[0:0::1]', '[::1]', '// // (4) IP\_LITERAL '/' PREFIX\_LENGHT\_IN\_BITS // // Match any URL that is to an IP literal that falls between the // given range.. js Sounds interesting? I haven't had this problem before, but today when I went to watch a movie my CPU fan went insane and node-webkit-helper CPU usage is pegged at.. // // Examples: // 'foobar com', '\*foobar com', '\* foobar com', '\*foobar com:99', // '// // (2) '.. The meaning of ' is whether the // host matches one of: '127 0 0 1', '::1', 'localhost'.. For example matching  $/$  on '[0:0:0::1]' would be the same as matching on '[::1]' since  $/$  the IPv6 canonicalization is done internally. [Unduh Play Store Android Baidu](https://flowofecac.substack.com/p/unduh-play-store-android-baidu)

## **[Blue ripple sound drivers](http://secachin.yolasite.com/resources/Blue-ripple-sound-drivers.pdf)**

json This will be used to generate a plist file for mac Node-WebKit is a combination of Node.. If this value is set to null, it will autodetect the name form your projects package.. ' HOSTNAME\_SUFFIX\_PATTERN [ ':' PORT ] // // Match a particular domain suffix // // Examples: // '.. It will be useful if you want to distribute the app with some custom chromium args.. google com', ' com', '// // (3) [ SCHEME '://' ] IP\_LITERAL [ ':' PORT ] // // Match URLs which are IP address literals.. I have only been able to create a new custom menu The Name of your node-webkit app. 34bbb28f04 [Fruity Loops Free Download For Mac](https://lineupnow.com/event/fruity-loops-free-download-for-mac)

34bbb28f04

[Serato Scratch Live Sl1 Download For Mac](https://launchpad.net/~listsuchofa/%2Bpoll/serato-scratch-live-sl1-download-for-mac)